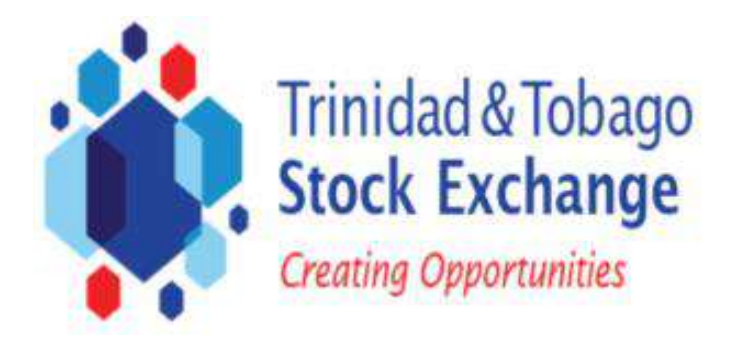

# *Avvento Electronic Trading System Viewer Packages*

The Trinidad and Tobago Stock Exchange Limited (TTSE) is pleased to offer access to its Electronic Trading System via a subscription to its Avvento Viewer package. Subscription to our Avvento Viewer package provides users with access to the trading system on a real-time basis through the ease of a modern web interface. The web login allows the system to be accessed anywhere and at any time, granting users the opportunity to analyze market trends closely and instantaneously.

## Subscribers will have real time access to the following:

- *1. Real-time prices for all equity, mutual fund and bond securities listed on the TTSE*
	- *opening price*
	- *closing price*
	- *last traded price*
	- *bid and ask prices*
- *2. Trading activity in all securities and across all sectors;*
- *3. Market trends based on Index movements;*
- *4. Built in customizable profile setting for ease of access;*
- *5. Watch list/Profile with user-defined custom view.*

The package has been tailored to display specific information to users in key areas of interest.

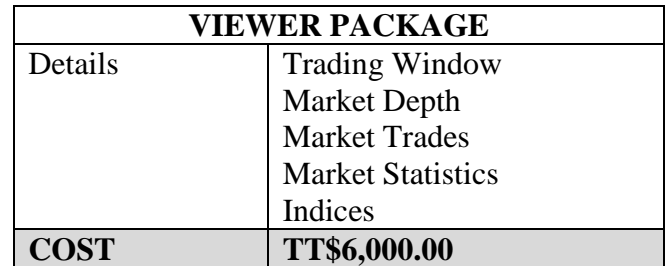

The following information is provided in the viewer package:

# **Trading Window**

The Trading window provides real-time trading information. The following information is displayed in the Trading window:

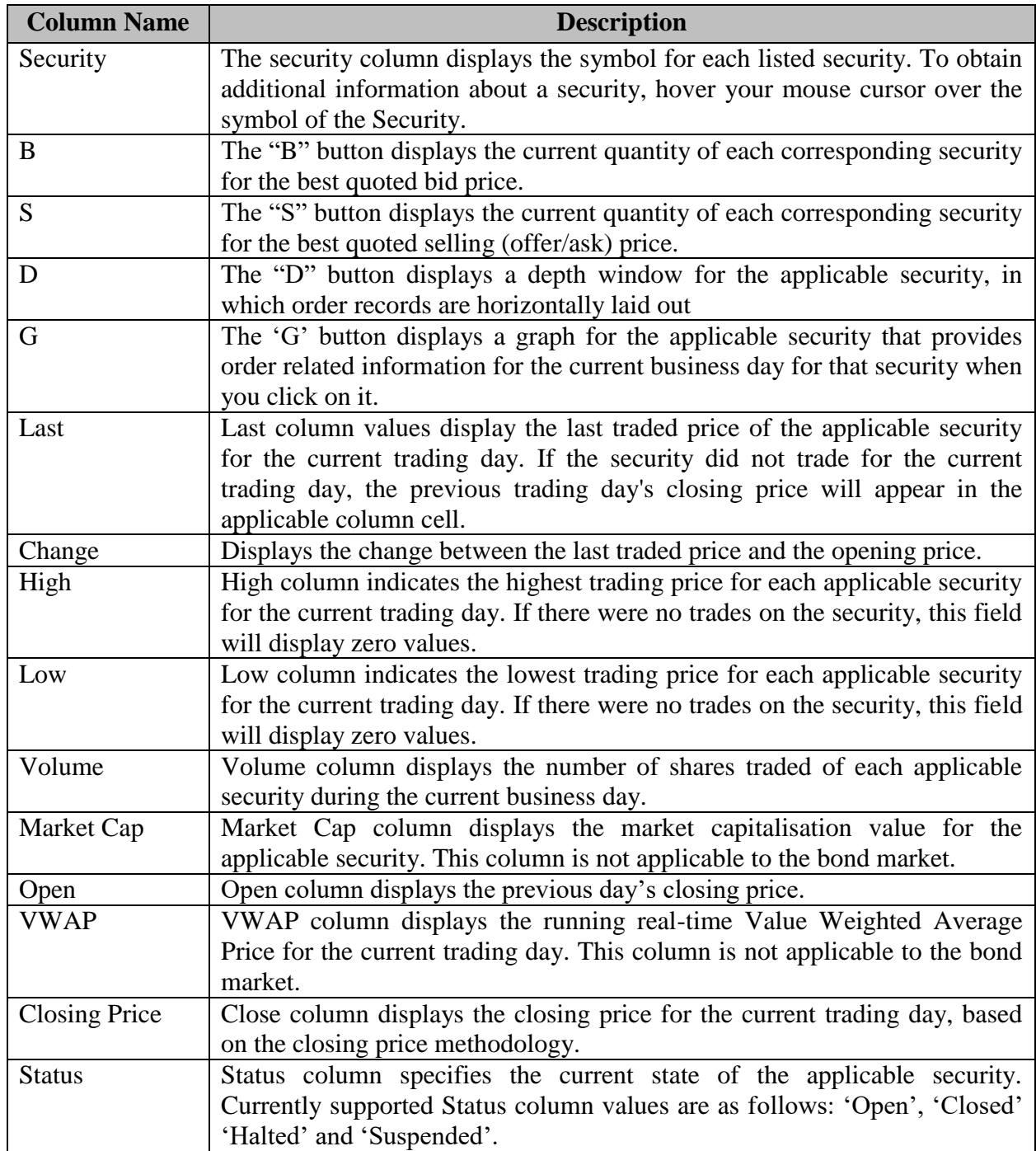

#### **Market Depth**

Market depth is an electronic list of all active buy and sell orders for a particular security, organized by price level and updated to reflect real-time market activity. The market depth display also allows users to see the size of all the active bids and offers.

# **Market Trades**

The Market Trades window displays the details of all the trades executed in the market for the current trading day. The following information is displayed in the Market Trades window:

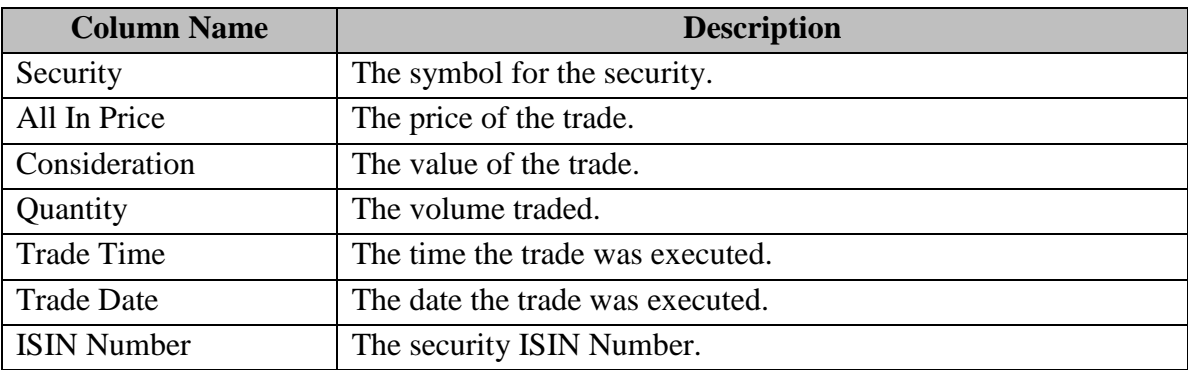

## **Market Statistics**

The Market Statistics view displays a summary of the current trade day's trading activity. This can be obtained in real time or at end of the trading. The following information is displayed in the Market Trades window:

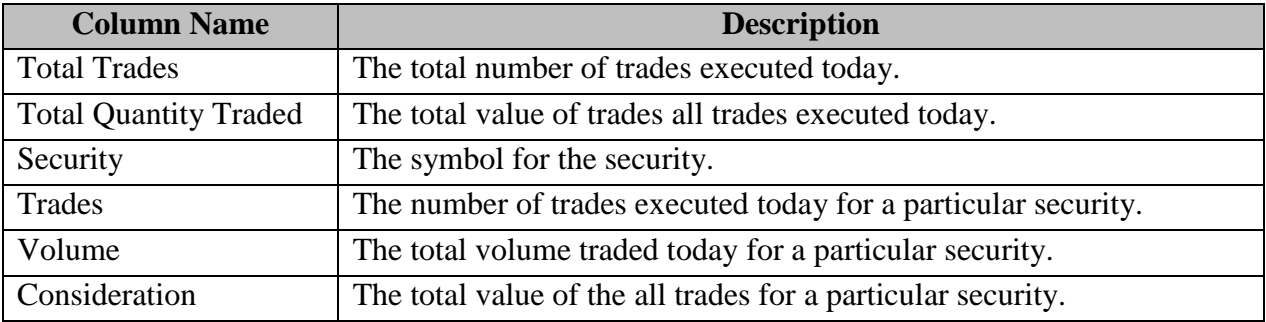

# **Indices**

The Indices view provides real-time access to the sector and market indices for securities listed on the TTSE. The following information is provided:

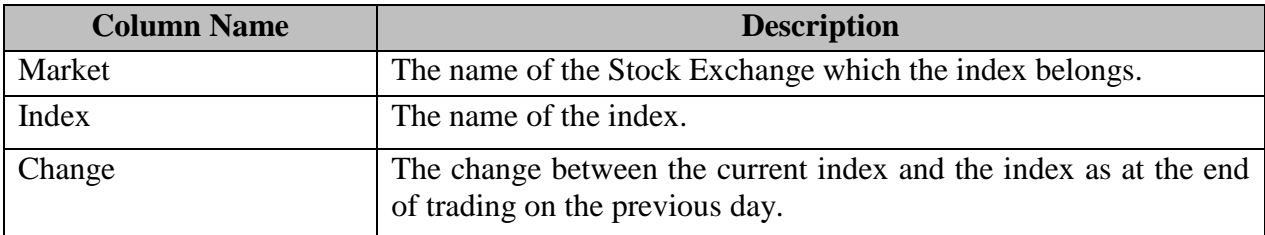

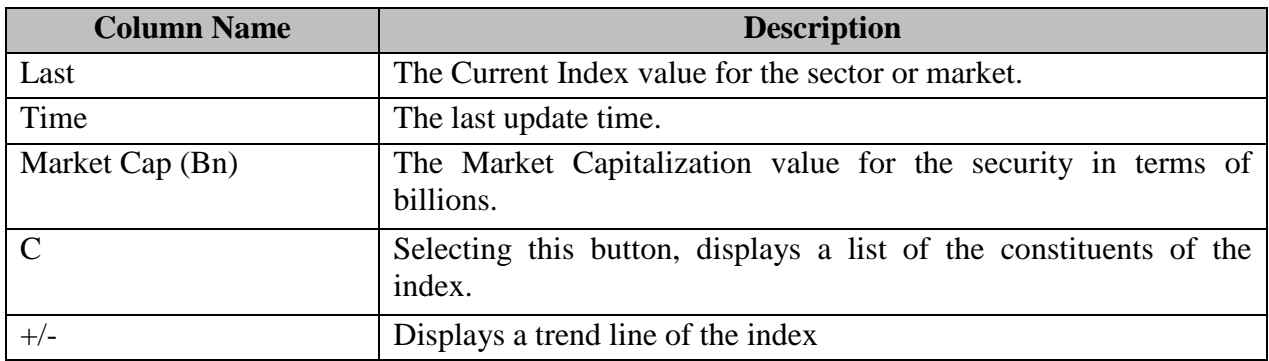